## Package 'sapFinder'

April 12, 2018

Type Package

Title A package for variant peptides detection and visualization in shotgun proteomics.

Version 1.16.0

Date 2014-11-21

Author Shaohang Xu, Bo Wen

Maintainer Shaohang Xu <xsh.skye@gmail.com>, Bo Wen <wenbo@genomics.cn>

**Depends** R  $(>= 3.0.0)$ , rTANDEM  $(>= 1.3.5)$ 

Suggests RUnit, BiocGenerics, BiocStyle

**Imports** pheatmap,  $\text{Rcpp} (> = 0.10.6)$ , graphics, grDevices, stats, utils

biocViews MassSpectrometry, Proteomics, SNP, RNASeq, Visualization, ReportWriting

Description sapFinder is developed to automate

(1) variation-associated database construction,

(2) database searching,

(3) post-processing,

(4) HTML-based report generation in shotgun proteomics.

License GPL-2

LazyLoad yes

LinkingTo Rcpp

NeedsCompilation yes

## R topics documented:

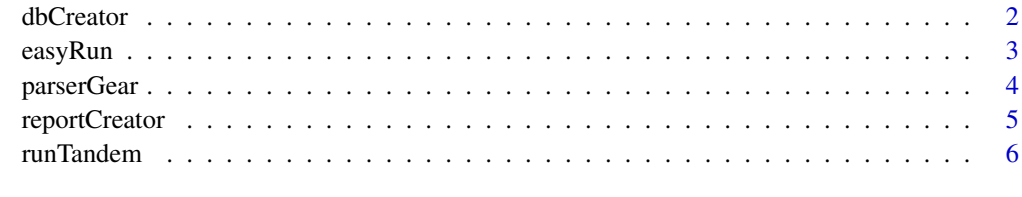

**Index** [8](#page-7-0) **8** 

<span id="page-1-0"></span>dbCreator *dbCreator*

#### Description

An integrated function to generate variation-associated database based on sample-specific NGS data or public SNV data.

#### Usage

```
dbCreate() = NULL, annotation = NULL, refseq = NULL, outdir = "./",
 prefix = "test", xmx = NULL, xref = "noxref")
```
#### Arguments

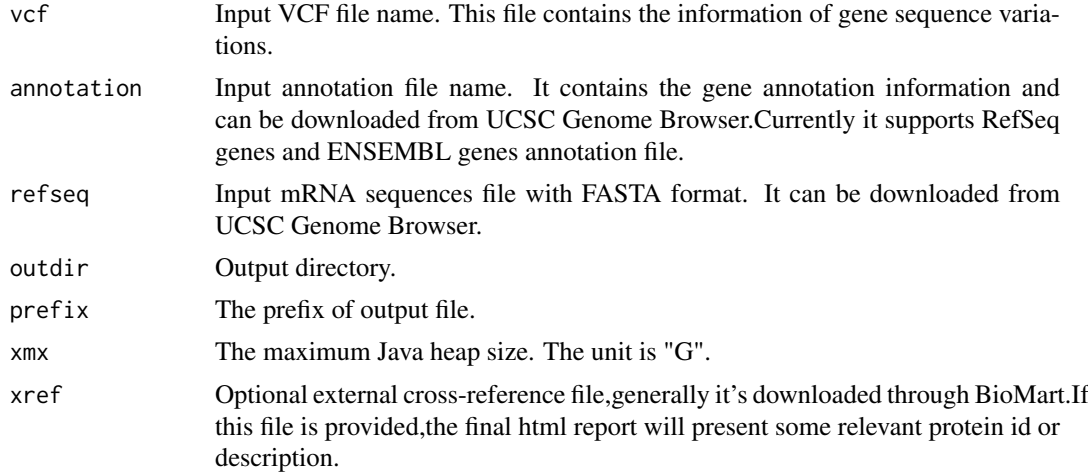

#### Value

A vector containing two file names. One is a FASTA format file contains the mutated peptides, the normal protein sequences and their reverse versions, and the other is a tab-delimited file contains detailed variation information.

#### Examples

```
vcf <- system.file("extdata/sapFinder_test.vcf",
                      package="sapFinder")
annotation <- system.file("extdata/sapFinder_test_ensGene.txt",
                      package="sapFinder")
refseq <- system.file("extdata/sapFinder_test_ensGeneMrna.fa",
                      package="sapFinder")
xref <- system.file("extdata/sapFinder_test_BioMart.Xref.txt",
                       package="sapFinder")
outdir <- "db_dir"
prefix <- "sapFinder_test"
db.files <- dbCreator(vcf=vcf, annotation=annotation,
               refseq=refseq, outdir=outdir,
               prefix=prefix,xref=xref)
```
<span id="page-2-0"></span>easyRun *easyRun*

#### Description

This function is used to automate the variation-associated database construction, MS/MS searching, post-processing and HTML-based report generation.

#### Usage

```
easyRun(vcf = NULL, annotation = NULL, refseq = NULL, outdir = "./",
 prefix = "sapFinder_test", spectra = "", cpu = 1, enzyme = "[KR][[X]",tol = 10, tolu = "ppm", itol = 0.6, itolu = "Daltons",
 varmod = NULL, fixmod = NULL, miss = 2, maxCharge = 8, ti = FALSE,
 alignment = 1, xref = "noxref", xmx = NULL, ...)
```
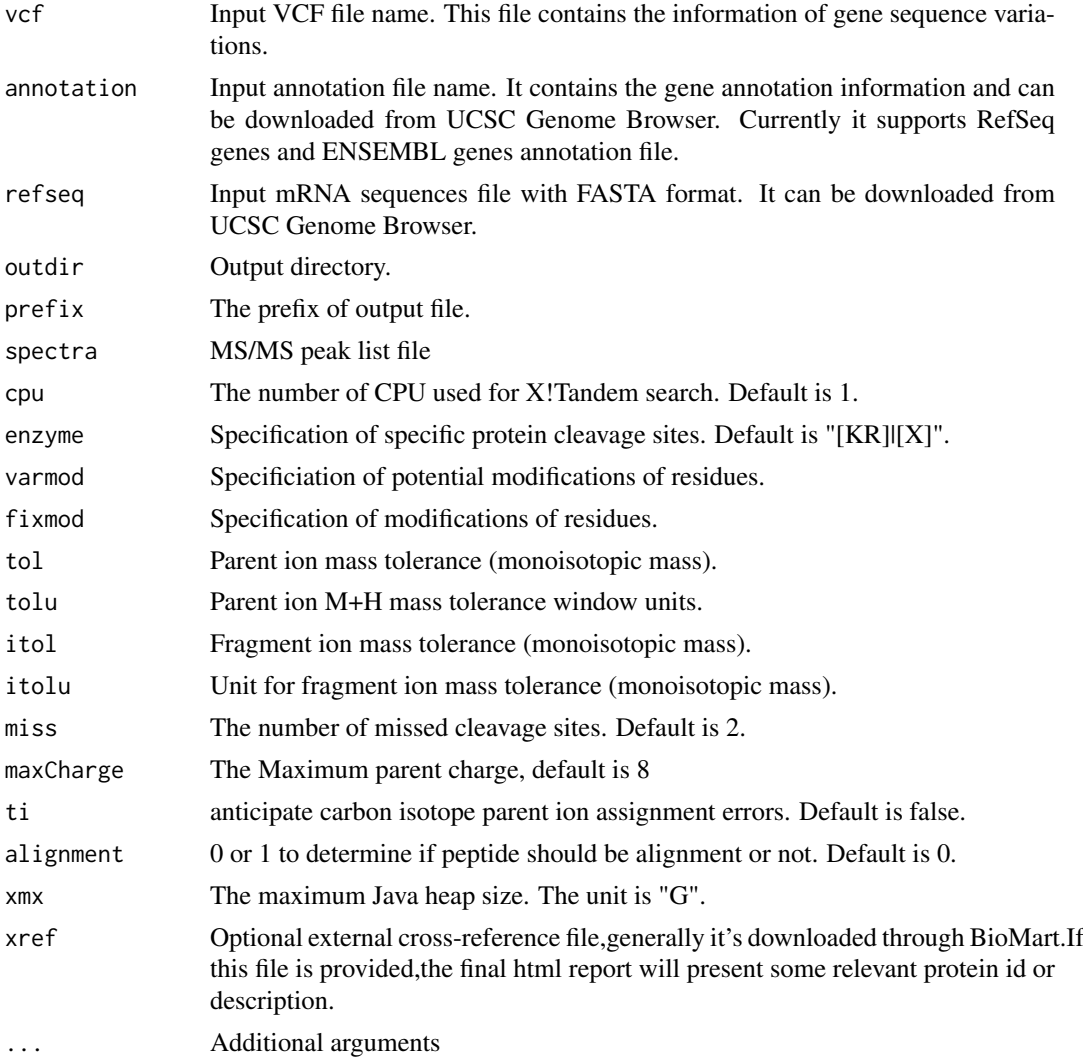

#### <span id="page-3-0"></span>Examples

```
vcf <- system.file("extdata/sapFinder_test.vcf",
                           package="sapFinder")
annotation <- system.file("extdata/sapFinder_test_ensGene.txt",
                           package="sapFinder")
refseq <- system.file("extdata/sapFinder_test_ensGeneMrna.fa",
                           package="sapFinder")
mgf.path <- system.file("extdata/sapFinder_test.mgf",
                           package="sapFinder")
xref <- system.file("extdata/sapFinder_test_BioMart.Xref.txt",
                       package="sapFinder")
easyRun(vcf=vcf,annotation=annotation,refseq=refseq,outdir="test",
prefix="sapFinder_test",spectra=mgf.path,cpu=0,tol=10, tolu="ppm", itol=0.1,
itolu="Daltons",alignment=1,xref=xref)
```
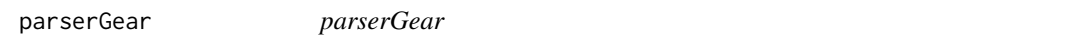

#### Description

This function is mainly for q-value calculation, protein inference and variant peptides spectra annotation.

#### Usage

```
parserGear(file = NULL, db = NULL, outdir = "parser_outdir",
 prefix = "sapFinder_test", mutPrefix = "VAR", decoyPrefix = "###REV###",
 alignment = 1, xmx = NULL, thread = 1)
```
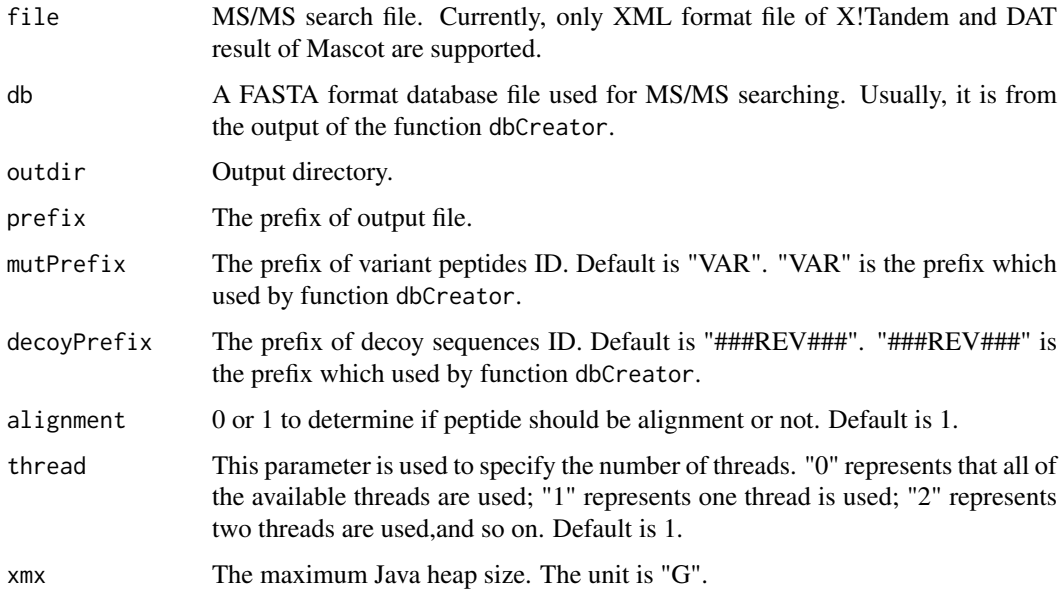

#### <span id="page-4-0"></span>reportCreator 5

#### Examples

```
## Step 1. Variation-associated database construction
vcf <- system.file("extdata/sapFinder_test.vcf",
                       package="sapFinder")
annotation <- system.file("extdata/sapFinder_test_ensGene.txt",
                       package="sapFinder")
refseq <- system.file("extdata/sapFinder_test_ensGeneMrna.fa",
                       package="sapFinder")
xref <- system.file("extdata/sapFinder_test_BioMart.Xref.txt",
                       package="sapFinder")
outdir <- "db_dir"
prefix <- "sapFinder_test"
db.files <- dbCreator(vcf=vcf, annotation=annotation,
               refseq=refseq, outdir=outdir,
               prefix=prefix,xref=xref)
## Step 2. MS/MS searching
mgf.path <- system.file("extdata/sapFinder_test.mgf",
                           package="sapFinder")
fasta.path <- db.files[1]
xml.path <- runTandem(spectra=mgf.path, fasta=fasta.path, outdir=".",
                       tol=10, tolu="ppm", itol=0.1, itolu="Daltons")
## Step 3. Post-processing
parserGear(file=xml.path, db=fasta.path, prefix=prefix,
           outdir="parser_outdir", alignment=1)
```
reportCreator *reportCreator*

#### Description

This function is used for HTML-based report writing

#### Usage

```
reportCreator(indir = ".", outdir = . REPORT.DIR, db = NULL,
 prefix = NULL, varInfor = NULL)
```
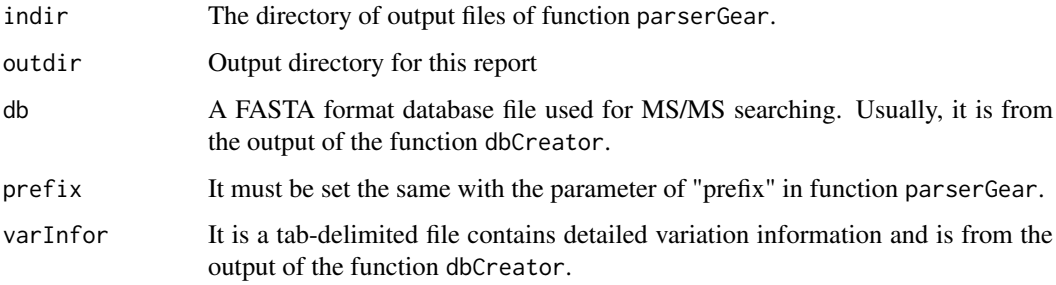

#### Examples

```
## Step 1. Variation-associated database construction
vcf <- system.file("extdata/sapFinder_test.vcf",
                       package="sapFinder")
annotation <- system.file("extdata/sapFinder_test_ensGene.txt",
                       package="sapFinder")
refseq <- system.file("extdata/sapFinder_test_ensGeneMrna.fa",
                       package="sapFinder")
xref <- system.file("extdata/sapFinder_test_BioMart.Xref.txt",
                       package="sapFinder")
outdir <- "db_dir"
prefix <- "sapFinder_test"
db.files <- dbCreator(vcf=vcf, annotation=annotation,
               refseq=refseq, outdir=outdir,
               prefix=prefix,xref=xref)
## Step 2. MS/MS searching
mgf.path <- system.file("extdata/sapFinder_test.mgf",
                           package="sapFinder")
fasta.path <- db.files[1]
xml.path <- runTandem(spectra=mgf.path, fasta=fasta.path, outdir=".",
                       tol=10, tolu="ppm", itol=0.1, itolu="Daltons")
## Step 3. Post-processing
parserGear(file=xml.path, db=fasta.path, prefix=prefix,
           outdir="parser_outdir")
## Step 4. HTML-based report generation
reportCreator(indir="parser_outdir", outdir="report", db=fasta.path,
           prefix=prefix, varInfor=db.files[2])
```
runTandem *run xtandem*

#### Description

run xtandem

#### Usage

```
runTandem(spectra = "", fasta = "", outdir = ".", cpu = 1,
 enzyme = "[KR][X]", tol = 10, tol = "ppm", itol = 0.6,itolu = "Daltons", varmod = NULL, fixmod = NULL, miss = 2,
 maxChange = 8, ti = FALSE)
```
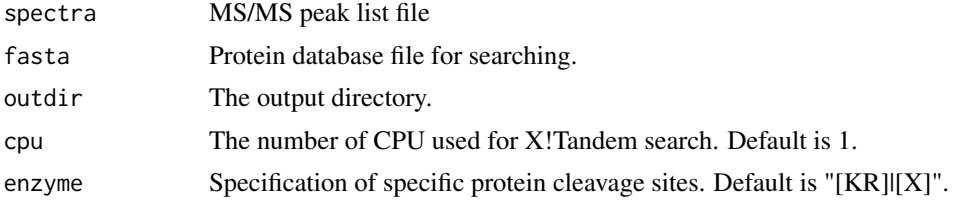

<span id="page-5-0"></span>

## runTandem 7

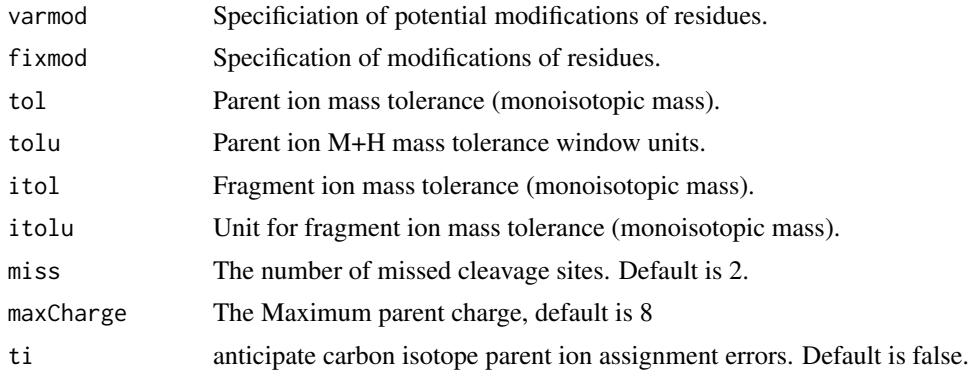

### Value

The search result file path

## Examples

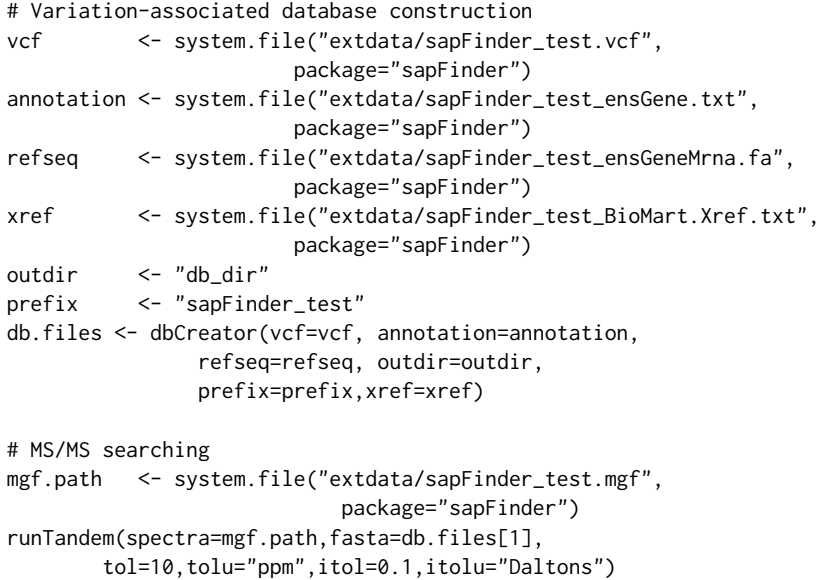

# <span id="page-7-0"></span>Index

dbCreator, [2](#page-1-0)

easyRun, [3](#page-2-0)

parserGear, [4](#page-3-0)

reportCreator, [5](#page-4-0) runTandem, [6](#page-5-0)